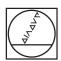

# **HEIDENHAIN**

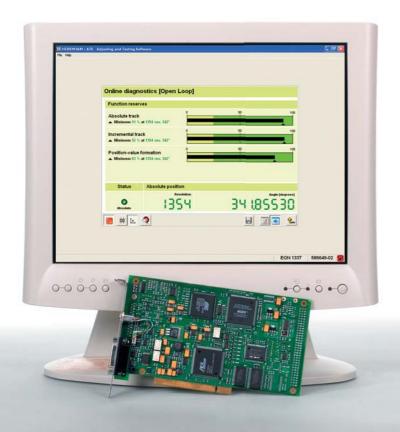

Product Information

IK 215 ATS Software

### **Adjusting and Testing Package**

HEIDENHAIN offers an adjusting and testing package for diagnosis and adjustment of HEIDENHAIN encoders with absolute interface. It consists of the following components:

- IK 215 interface card for direct installation in a PCI expansion slot of a PC.
- Adjusting and Testing Software (ATS) with integrated local encoder database for automatic encoder identification.

The functions supported by the ATS software vary depending on the encoder and the encoder interface. The EnDat interface makes it possible not only to display the position value but also to read out the online diagnostics, to read or write parameters, shift datums, set write-protection and use further inspection functions, etc .

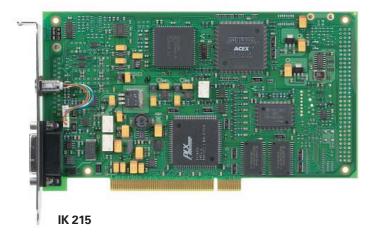

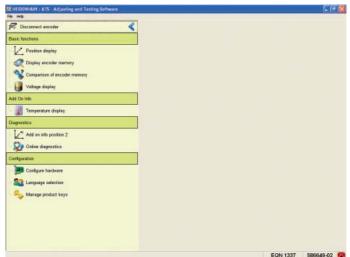

**ATS** software

### **IK 215 Interface Card**

|                     | IK 215                                                                                                    |
|---------------------|----------------------------------------------------------------------------------------------------|
| Area of application | Functional check of absolute HEIDENHAIN encoders     Mounting wizard for inductive encoders with EnDat interface (ECI/EQI)                                                                |
| Encoder input       | <ul> <li>EnDat 2.1 or EnDat 2.2 (absolute value with/without incremental signals)</li> <li>Fanuc Serial Interface</li> <li>Mitsubishi High Speed Serial Interface</li> <li>SSI</li> </ul> |
| Interface           | PCI bus, Rev. 2.1                                                                                                    |
| System requirements | <ul> <li>IBM PC or 100% compatible PC (clock frequency &gt; 1 GHz recommended)</li> <li>PCI local bus as per Rev. 2.1 specifications</li> </ul>                                           |
| Signal subdivision  | Resolution up to 65 536-fold                                                                                                    |
| Dimensions          | 100 mm x 190 mm                                                                                                    |

## **ATS Adjusting and Testing Software**

|                     | ATS software                                                                                                    |
|---------------------|----------------------------------------------------------------------------------------------------|
| System requirements | <ul> <li>Operating system: Windows XP/(Vista upon request)</li> <li>Approx. 20 MB free space on the hard disk</li> </ul> |
| Product key         | Management of product keys for optional functions                                                                        |
| Languages           | Choice between German or English                                                                                         |

| Available functions                                                                                                    | EnDat                      | Fanuc                 | Mitsubishi            | SSI                |
|----------------------------------------------------------------------------------------------------|----------------------------|-----------------------|-----------------------|--------------------|
| Position display  Display of the absolute position Display of the incremental position (if available) Display and resetting of error messages Display and resetting of warnings Display of transmission status                                                                                                    | <i>y y y y y y y y y y</i> | ン<br>-<br>ン<br>-<br>ン | V<br>-<br>V<br>-      | ~<br>~<br>-<br>(V) |
| Connection dialog  Automatic connection using ID number  Connection by indicating the supply voltage and interface                                                                                                    | <i>v</i>                   | <i>v</i>              | <i>y</i>              | <i>y</i>           |
| Diagnostics  Display of online diagnostics (open-loop and closed-loop mode) if supported by the encoder (e.g. LC xx3)  Circular diagram of incremental signals (if available)  Display of supply voltage and supply current                                                                                                    | <i>y</i>                   | o<br>-                | O (in development)    | -<br>V             |
| Mounting wizard for ECI/EQI  • Wizard for mounting inductive encoders                                                                                                    | V                          | -                     | -                     | -                  |
| Additional functions (if supported by the encoder)  Comparison of absolute position with incremental position  Datum shift ("electrical zeroing of position")  Display of additional information: Temperature  Display of additional information: Position value 2  Display of additional information: Additional sensors  Display of additional information: Limit position signals  Display of additional information: Operating status error sources | ンソンソンソ                     | -<br>-<br>-<br>-<br>- | -<br>-<br>-<br>-<br>- | <b>V</b>           |
| Memory contents Display of memory contents Modification to memory contents Saving the memory allocation Comparison of current memory contents with saved memory contents                                                                                                    | <i>V V V V</i>             | -<br>-<br>-           | -<br>-<br>-           | -<br>-<br>-<br>-   |

✓ = availableO = optional

- = not available

#### **ATS Software**

### Some of the ATS Software Functions

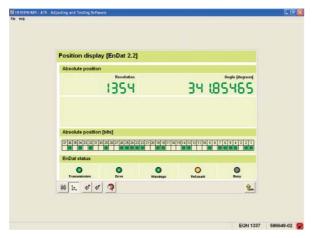

Position display

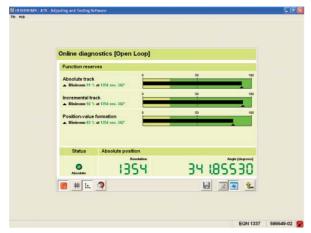

Online diagnostics

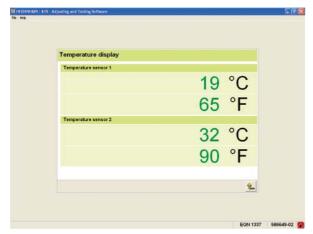

Additional function: Temperature display

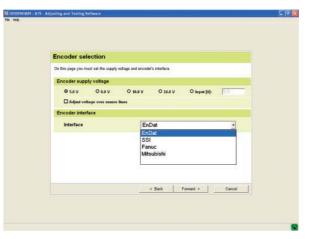

Connection dialog

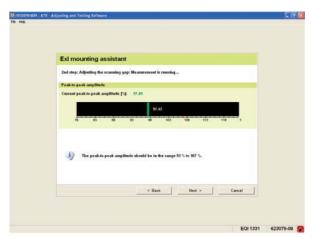

Mounting wizard

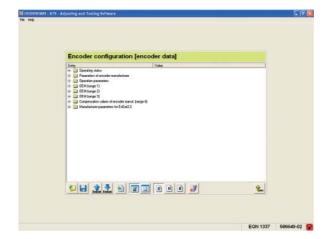

Display of memory contents

### **HEIDENHAIN**

DR. JOHANNES HEIDENHAIN GmbH
Dr.-Johannes-Heidenhain-Straße 5
83301 Traunreut, Germany
9 +49 (8669) 31-0
FEX +49 (8669) 5061
E-Mail: info@heidenhain.de

www.heidenhain.de

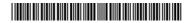